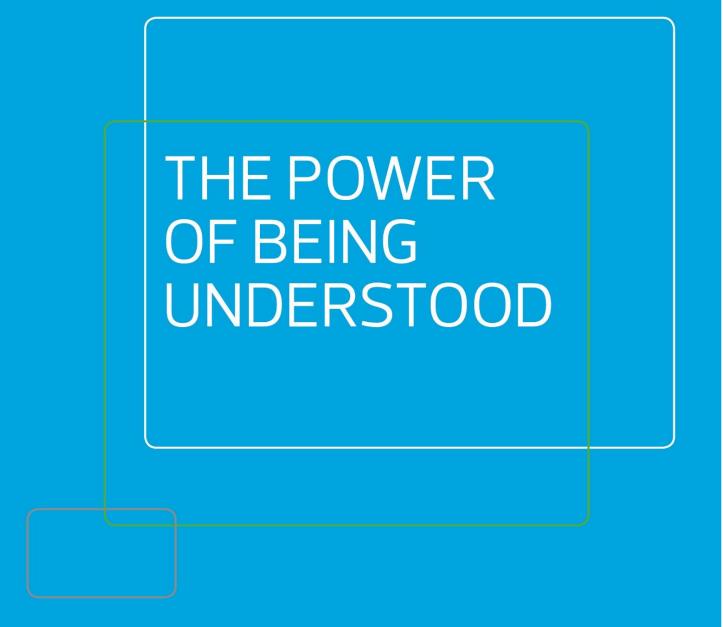

INTIME Contractor Guide

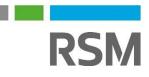

# CONTENTS

| our self-service portal           |
|-----------------------------------|
| Accessing InTime                  |
| our homepage2                     |
| our dashboard                     |
| -<br>imesheet and expenses basics |
| Entering your timesheet           |
| Draft timesheets                  |
| Submitted timesheets              |
|                                   |
| Entering expenses                 |
| nvoice and billing                |
| Contract documents                |
| /iewing profile information       |

## Your self-service portal

In addition to submitting timesheets and expenses, you have access to the following functions:

- All placement information including related contract documentation, information requests and AWR status
- Your profile information, including the ability to update your personal information.
- Reporting of historical placement data.
- Viewing individual timesheet history.
- Action agency information requests, acceptance of contract and compliance documentation and/or submit queries using the comments feature.
- Viewing and printing payslips, self-bill invoices or advice notes and remittances.
- If you are a Limited Company contractor, the uploading of your supplier invoices against advice notes.

### **Accessing InTime**

To get started with InTime, use the URL provided by your agency administrator. You will be prompted for your username and password, which will have been generated and sent to you directly from the InTime system or via your agency administrator.

|                | RSM                                                                                                    |
|----------------|----------------------------------------------------------------------------------------------------|
|                |                                                                                                    |
|                |                                                                                                    |
|                | Password                                                                                                    |
|                | Log In                                                                                                    |
|                | Forgotten Password?                                                                                                    |
| acces<br>nforn | tant Notice: This site requires the use of cookies to secure your<br>is and to store your display preferences. No identity or personal<br>nation is stored and no third party cookies are used. By logging<br>this page you are agreeing to the use of cookies for these<br>ses. |
|                | Copyright © 2017 InTIME. All Rights Reserved.                                                                                                    |
|                |                                                                                                    |

## Your homepage.

Once you have logged in you will be presented with the main InTime homepage.

|       | sheets 💼 Ex                                            |                                                      |                                                    |                                      |                                                                                                   |                                                                                                    |                                      |                                                                                                    |                                                                            |                                      |                                    |
|-------|--------------------------------------------------------|------------------------------------------------------|----------------------------------------------------|--------------------------------------|---------------------------------------------------------------------------------------------------|----------------------------------------------------------------------------------------------------|--------------------------------------|----------------------------------------------------------------------------------------------------|----------------------------------------------------------------------------|--------------------------------------|------------------------------------|
|       |                                                        |                                                      |                                                    | TOYO                                 | COME BACK<br>DUR SELF<br>ICE PORTAL                                                               |                                                                                                    |                                      | ŀ                                                                                                    |                                                                            |                                      |                                    |
|       |                                                        |                                                      |                                                    |                                      |                                                                                                   |                                                                                                    | hest R FORCAPVON                     | -                                                                                                    | RSM                                                                        |                                      |                                    |
|       |                                                        |                                                      |                                                    | Personalities w                      | M                                                                                                 | Global opportunit                                                                                                    |                                      | Trucets up granewin<br>Trucets and a state of the state of the state of | Trainer                                                                    |                                      |                                    |
|       | Men                                                    | Page Volume:                                         |                                                    | had the o<br>takes the               | true professional and<br>pportunity to be place<br>time to understand e<br>sy person to get on wi | has a real passion for<br>d by Stuart into my cur<br>xactly what his clients<br>th and would definitely<br>again<br>ar kisoze | rent role and he<br>are looking for. | на вод страна со состат на состат на состат на состат на состат на состат на состат на состат на состат на сост<br>На состат на состат на сост<br>Состат на состат на состат на состат на состат на состат на состат на состат на состат на состат на состат на сост<br>Состат на состат на состат на состат на состат на состат на состат на состат на состат на состат на состат на с                                                                                                    | 5M<br>Jane<br>zano<br>zano<br>zano<br>zano<br>zano<br>zano<br>zano<br>zano | Court                                | Verger                             |
|       | PA1<br>133<br>PA1                                      | 70<br>E                                              |                                                    |                                      |                                                                                                   |                                                                                                    | PAYE_DAY_1<br>PAYE_Email_App         | Java Developer<br>Java Developer                                                                                                    | Team Leader<br>Team Leader                                                 | TMP (UK) Limited<br>TMP (UK) Limited | Clent's Manager<br>Clent's Manager |
| 41L 1 |                                                        | Cae                                                  |                                                    |                                      |                                                                                                   |                                                                                                    | Pare-CO1                             | Java Davalapar                                                                                                    | Team Leader                                                                | TMP (UK) Limited                     | Clarif Managar                     |
|       |                                                        |                                                      |                                                    |                                      |                                                                                                   |                                                                                                    | RECENT PAYALIP                       | 8 (6)                                                                                                    |                                                                            |                                      |                                    |
|       | MESHEETS (6)                                           |                                                      | Job Title                                          | Client<br>TMP (UR) Livelez           | bind Date<br>02/07/2017                                                                           | Pwg (G8P)<br>837.50*                                                                                                    | Unite<br>21/08/2018                  |                                                                                                    |                                                                            |                                      | Net Pay Of 1824.                   |
|       | MESHEETS (6)                                           | Placement                                            |                                                    | and Parch Parcents                   | 02/07/2017                                                                                        | 837.50                                                                                                    | 21/07/2016                           |                                                                                                    |                                                                            |                                      | 104                                |
|       | MESHEETS (6)                                           | Placement<br>PAYE_Enal_App<br>PAYE_DAY_1             | Java Developer<br>Java Developer                   | TMP (UR) Limited                     |                                                                                                   |                                                                                                    |                                      |                                                                                                    |                                                                            |                                      |                                    |
|       | WE SHEET 8 (6)<br>Stellow<br>Maxing<br>Accroved        | PAYE_SHAL_ADD<br>PAYE_DAY_1<br>Perm001               | Java Developer<br>Java Developer                   | THP (UK) Limbed                      | 30106(2017                                                                                        | 0.00                                                                                                    | 30/06/2016                           |                                                                                                    |                                                                            |                                      | 894.                               |
|       | MESHEETS (5)<br>Stelow<br>Maxing<br>Aconsved<br>Maxing | PATE_EMAL_A00<br>PATE_DAY_1<br>Perm001<br>PATE_DAY_1 | Java Developer<br>Java Developer<br>Java Developer | TMP (UR) Limited<br>TMP (UR) Limited | 30/08/2017<br>25/06/2017                                                                          | 0.00<br>937.50                                                                                                    | 30/08/2018<br>31/09/2018             |                                                                                                    |                                                                            |                                      | 854.                               |
|       | WE SHEET 8 (6)<br>Stellow<br>Maxing<br>Accroved        | PAYE_SHAL_ADD<br>PAYE_DAY_1<br>Perm001               | Java Developer<br>Java Developer                   | THP (UK) Limbed                      | 30106(2017                                                                                        | 0.00                                                                                                    | 30/06/2016                           |                                                                                                    |                                                                            |                                      | 154.<br>154.                       |

| RSM        |          |       |            |            |  | Self Bill - Contractor | 23 | Help      ✓ |
|------------|----------|-------|------------|------------|--|------------------------|----|-------------|
| Timesheets | Expenses | 😽 Pay | Compliance | 은 Profiles |  |                        |    |             |

The navigation menu is located across the top of the page. Please be aware that the list of items in the menu bar can vary depending on your agency's requirements.

The menu bar options will include the following as shown above:

- A multi square icon taking you back to your homepage.
- Timesheets this provides access to new, draft and previously submitted timesheets, and a timesheet search function.
- Expenses which allows you to submit new and access historical expense claims.
- Pay provides ability to access invoices and credit notes.
- Compliance to facilitate information requests and submit documentation.
- Profiles this gives details of your placements and associated clients.

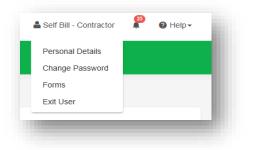

In the top right hand corner of your screen

- Your name Click on this, options appear for you to:
  - ✓ Update your personal details.
  - ✓ Change password.
  - ✓ Request forms for holidays and address changes.
  - ✓ Exit InTime
- Bell Symbol Advises you of notifications.
- Help takes you to our on line documentation help bank.

#### Your dashboard

As you scroll down your homepage, your personal dashboard will provide you with a real-time status of your current placement information, timesheets, expenses, and contract documentation that you can easily access directly from the dashboard.

| MY DETA                                                                                                    | AILS                                     |                                                                                                    |                                                                                                    |                                                                                                    |                                                                                                    |                                                                                   |                                                                         | CURR                                                 | ENT PLACEN           | IENTS (5) |                                                                              |         |            |                  |             |                                                |
|----------------------------------------------------------------------------------------------------|------------------------------------------|----------------------------------------------------------------------------------------------------|----------------------------------------------------------------------------------------------------|----------------------------------------------------------------------------------------------------|----------------------------------------------------------------------------------------------------|-----------------------------------------------------------------------------------|-------------------------------------------------------------------------|------------------------------------------------------|----------------------|-----------|------------------------------------------------------------------------------|---------|------------|------------------|-------------|------------------------------------------------|
| lame:                                                                                                    |                                          | Mr Self Bill                                                                                                    |                                                                                                    |                                                                                                    |                                                                                                    |                                                                                   |                                                                         | Ref                                                  |                      |           | Job Title                                                                    | Consul  | Itant      | Client           | Manager     |                                                |
| Ref:<br>Accounts Rei                                                                                                    | af-                                      | SELFB<br>CSB0123                                                                                                    |                                                                                                    |                                                                                                    |                                                                                                    |                                                                                   |                                                                         | SB_DAY                                               | 2                    |           | Home Care Worker                                                             | Team L  | eader      | TMP (UK) Limited | Contract Ma | anager                                         |
| Contractor T                                                                                                    |                                          | LTD                                                                                                    |                                                                                                    |                                                                                                    |                                                                                                    |                                                                                   |                                                                         | CONSUL                                               | TANT_APPROV          | AL        | Network Technician                                                           | Team L  | eader      | TMP (UK) Limited | Client1 Man | nager                                          |
| Self Bill:                                                                                                    |                                          | Yes                                                                                                    |                                                                                                    |                                                                                                    |                                                                                                    |                                                                                   |                                                                         | TimePatt                                             | ern-1                |           | Job Title                                                                    | Team L  | eader      | TMP (UK) Limited | Client1 Man | nager                                          |
| Address:                                                                                                    |                                          | No 1, high street, To                                                                                                    | wn, County, NR2 2LP,                                                                                                    |                                                                                                    |                                                                                                    |                                                                                   |                                                                         | TimePatt                                             | ern-2                |           | Job Title                                                                    | Team L  | eader      | TMP (UK) Limited | Client1 Man | nager                                          |
|                                                                                                    |                                          |                                                                                                    |                                                                                                    |                                                                                                    |                                                                                                    |                                                                                   |                                                                         | Pmt1                                                 |                      |           | Test                                                                         | Test Co | onsultant  | 3RD_RATE_CLIENT  | Client Mana | ager3                                          |
|                                                                                                    |                                          |                                                                                                    |                                                                                                    |                                                                                                    |                                                                                                    |                                                                                   |                                                                         |                                                      |                      | 0.(0)     |                                                                              |         |            |                  |             |                                                |
|                                                                                                    |                                          | HEETS (5)                                                                                                    |                                                                                                    |                                                                                                    |                                                                                                    |                                                                                   |                                                                         |                                                      | NT EXPENSE           |           |                                                                              |         |            |                  |             |                                                |
| ID Stat                                                                                                    |                                          | Placement                                                                                                    | Job Title                                                                                                    | Client                                                                                                    |                                                                                                    | End Date                                                                          | Pay (GBP)                                                               | ID                                                   | Status               | Placem    |                                                                              |         | Claim Date | Claim Currency   |             | Pay (GBP)                                      |
|                                                                                                    | bmitted                                  | Pmt1                                                                                                    | Test                                                                                                    |                                                                                                    | _                                                                                                    | 25/08/2017                                                                        | 90.00                                                                   | 29399                                                | Submitted            |           | JLTANT_APPROVAL                                                              |         | 12/05/2017 | GBP              |             | 200.00                                         |
|                                                                                                    | bmitted                                  | SB_DAY_2                                                                                                    | Home Care Worker                                                                                                    | TMP (UK                                                                                                    |                                                                                                    | 25/08/2017                                                                        | 98.00                                                                   | 29398                                                | Submitted            | CONSU     | JLTANT_APPROVAL                                                              |         | 11/05/2017 | GBP              |             | 100.00                                         |
|                                                                                                    | ubmitted                                 | TimePattern-1                                                                                                    | Job Title                                                                                                    | TMP (UK                                                                                                    |                                                                                                    | 25/08/2017                                                                        | 60.00                                                                   |                                                      |                      |           |                                                                              |         |            |                  |             |                                                |
| 5593 Subr                                                                                                    | bmitted                                  | TimePattern-2                                                                                                    | Job Title                                                                                                    | TMP (UK                                                                                                    | () Limited                                                                                                    | 25/06/2017                                                                        | 1600.00                                                                 |                                                      |                      |           |                                                                              |         |            |                  |             |                                                |
| 5451 Subr                                                                                                    |                                          | CONSULTANT_APPROVAL                                                                                                    | Network Technician                                                                                                    | TMP (UK                                                                                                    | () Limited                                                                                                    | 25/08/2017<br>tracted hours                                                       | 720.00                                                                  |                                                      |                      |           |                                                                              |         |            |                  |             |                                                |
|                                                                                                    |                                          | CONSULTANT_APPROVAL                                                                                                    | Network Technician                                                                                                    |                                                                                                    |                                                                                                    |                                                                                   | 720.00                                                                  |                                                      |                      |           |                                                                              |         |            |                  |             |                                                |
| Show all                                                                                                    | t PURCH                                  | HASE INVOICES & CRED                                                                                                    |                                                                                                    | * Estimated                                                                                                    | value based on co                                                                                                    | tracted hours                                                                     | 720.00                                                                  |                                                      | NT REMITTAI          | NCES (5)  |                                                                              |         |            |                  |             |                                                |
| Show all RECENT Invoice Num                                                                                                    | t PURCE                                  | HASE INVOICES & CRED                                                                                                    | ITS (5)<br>Currency                                                                                                    | * Estimated                                                                                                    | value based on co                                                                                                    | Paid                                                                              | 720.00                                                                  | Date                                                 |                      | NCES (5)  | Reference                                                                    |         |            |                  |             | Total                                          |
| Show all RECENT Invoice Num 000000093                                                                                                    | T PURCH<br>umber<br>23                   | HASE INVOICES & CRED<br>Invoice Date<br>12/08/2017                                                                          | ITS (5)<br>Currency<br>GBP                                                                                                    | * Estimated                                                                                                    | value based on co<br>T Gros:<br>0 500.0                                                                                                    | Paid                                                                              | 720.00                                                                  | Date<br>05/05/20                                     | 17                   | NCES (5)  | 525-030517113402                                                             |         |            |                  |             | 9,605.20                                       |
| Show all RECENT Invoice Num 000000093 000000091                                                                                                    | T PURCH<br>umber<br>33                   | HASE INVOICES & CRED<br>Invoice Date<br>1208/2017<br>02/05/2017                                                             | ITS (5)<br>Currency<br>GBP 9,<br>GBP 9,                                                                                                    | * Estimated<br>Net VA<br>00.00 0.0<br>05.20 0.0                                                                                                    | value based on co           T         Gross           0         500.0           0         9,805.2                                                                                                    | Paid<br>View Remit                                                                | 720.00<br>and default rate                                              | Date<br>05/05/20<br>07/04/20                         | 17                   | NCES (5)  | 525-030517113402<br>525-070417120839                                         |         |            |                  |             | 9,605.20<br>11,160.00                          |
| 5451         Subr           Show all         RECENT           Invoice Num         000000093           0000000091         000000093                                                                                                    | T PURCH<br>amber<br>33<br>11<br>26       | HASE INVOICES & CRED<br>Invoice Date<br>1206/2017<br>0205/2017<br>10/03/2017                                                | ITS (5)<br>Currency<br>GBP (1)<br>GBP 0).<br>GBP 11.                                                                                                    | * Estimated  <br>Net VA<br>00.00 0.0<br>05.20 0.0<br>60.00 0.0                                                                                                    | T Gros<br>0 500.0<br>0 9,805.2<br>0 11,180.0                                                                                                    | Paid<br>View Remit                                                                | 720.00<br>and default rate                                              | Date<br>05/05/20<br>07/04/20<br>17/02/20             | 17<br>17<br>17       | NCES (5)  | 525-030517113402<br>525-070417120839<br>525-150217105955                     |         |            |                  |             | 9,605.20<br>11,160.00<br>4,720.00              |
| 5451         Subr           Show all         RECENT           Invoice Num         000000093           0000000093         000000093           0000000093         000000088           0000000085         000000085                                                                                                    | T PURCH<br>umber<br>03<br>01<br>05       | ASE INVOICES & CRED<br>Invoice Date<br>1206/2017<br>02/05/2017<br>10/03/2017<br>23/01/2017                                  | ITS (5)<br>Currency<br>GBP (4)<br>GBP 0,0,<br>GBP 11,<br>GBP 14,                                                                                                    | * Estimated<br>Net VA<br>00.00 0.0<br>05.20 0.0<br>60.00 0.0<br>20.00 0.0                                                                                                    | T         Gros           0         500.0           0         9,805.2           0         11,180.0           0         4,720.0                                                                                                    | Paid<br>View Remit<br>View Remit                                                  | 720.00<br>and default rate<br>tance<br>tance<br>tance                   | Date<br>05/05/20<br>07/04/20<br>17/02/20<br>10/01/20 | 17<br>17<br>17<br>17 | NCES (5)  | 525-030517113402<br>525-070417120839<br>525-150217105955<br>525-090117175539 |         |            |                  |             | 9,605.20<br>11,160.00<br>4,720.00<br>15,663.00 |
| 5451 Subr                                                                                                    | T PURCH<br>umber<br>03<br>01<br>05       | HASE INVOICES & CRED<br>Invoice Date<br>1206/2017<br>0205/2017<br>10/03/2017                                                | ITS (5)<br>Currency<br>GBP (4)<br>GBP 0,0,<br>GBP 11,<br>GBP 14,                                                                                                    | * Estimated  <br>Net VA<br>00.00 0.0<br>05.20 0.0<br>60.00 0.0                                                                                                    | T         Gros           0         500.0           0         9,805.2           0         11,180.0           0         4,720.0                                                                                                    | Paid<br>View Remit                                                                | 720.00<br>and default rate<br>tance<br>tance<br>tance                   | Date<br>05/05/20<br>07/04/20<br>17/02/20             | 17<br>17<br>17<br>17 | NCES (5)  | 525-030517113402<br>525-070417120839<br>525-150217105955                     |         |            |                  |             | 9,605.20<br>11,160.00<br>4,720.00              |
| 5451 Subr<br>Show all<br>RECENT<br>Invoice Num<br>000000093<br>000000093<br>000000093<br>0000000085                                                                                                    | T PURCH<br>umber<br>03<br>01<br>05       | ASE INVOICES & CRED<br>Invoice Date<br>1206/2017<br>02/05/2017<br>10/03/2017<br>23/01/2017                                  | ITS (5)<br>Currency<br>GBP (4)<br>GBP 0,0,<br>GBP 11,<br>GBP 14,                                                                                                    | * Estimated   Net VA  00.00 0.0  05.20 0.0  00.00 0.0  20.00 0.0  00.00 0.0                                                                                                    | T         Gros           0         500.0           0         9.805.2           0         11,180.0           0         4,720.0           0         1,200.0                                                                                                    | Paid<br>View Remit<br>View Remit                                                  | 720.00<br>and default rate<br>tance<br>tance<br>tance<br>tance          | Date<br>05/05/20<br>07/04/20<br>17/02/20<br>10/01/20 | 17<br>17<br>17<br>17 | NCES (5)  | 525-030517113402<br>525-070417120839<br>525-150217105955<br>525-090117175539 |         |            |                  |             | 9,605.20<br>11,160.00<br>4,720.00<br>15,663.00 |
| 5451 Subr<br>Show all<br>RECENT<br>Invoice Num<br>000000093<br>000000093<br>000000093<br>0000000085                                                                                                    | T PURCH<br>umber<br>03<br>01<br>05       | ASE INVOICES & CRED<br>Invoice Date<br>1206/2017<br>02/05/2017<br>10/03/2017<br>23/01/2017                                  | ITS (5)<br>Currecy<br>GBP 4<br>GBP 04<br>GBP 11,<br>GBP 4,<br>GBP 1,                                                                                                    | * Estimated   Net VA  00.00 0.0  05.20 0.0  00.00 0.0  20.00 0.0  00.00 0.0                                                                                                    | T         Gros           0         500.0           0         9.805.2           0         11,180.0           0         4,720.0           0         1,200.0                                                                                                    | Paid<br>View Remit<br>View Remit                                                  | 720.00<br>and default rate<br>tance<br>tance<br>tance<br>tance          | Date<br>05/05/20<br>07/04/20<br>17/02/20<br>10/01/20 | 17<br>17<br>17<br>17 | NCES (5)  | 525-030517113402<br>525-070417120839<br>525-150217105955<br>525-090117175539 |         |            |                  |             | 9,605.20<br>11,160.00<br>4,720.00<br>15,663.00 |
| 5451 Subir 3<br>Show all<br>RECENT<br>Invoice Num<br>000000000<br>000000000<br>RECENT<br>CONTRA                                                                                                    | T PURCI<br>amber<br>23<br>21<br>25<br>33 | ASE INVOICES & CRED<br>Invoice Date<br>1206/2017<br>02/05/2017<br>10/03/2017<br>23/01/2017                                  | ITS (5)<br>Currency<br>GBP (5)<br>GBP (1)<br>GBP (1)<br>GBP (1)<br>GBP (1)<br>* Please view the                                                                                                    | * Estimated                                                                                                    | T         Gros           0         500.0           0         11,160.0           0         4,720.0           0         1,200.0           0         1,200.0                                                                                                    | Paid<br>Paid<br>View Remit<br>View Remit<br>View Remit<br>View Remit              | 720.00<br>and default rate<br>tance<br>tance<br>tance<br>tance          | Date<br>05/05/20<br>07/04/20<br>17/02/20<br>10/01/20 | 17<br>17<br>17<br>17 | NCES (5)  | 525-030517113402<br>525-070417120839<br>525-150217105955<br>525-090117175539 |         |            |                  |             | 9,605.20<br>11,160.00<br>4,720.00<br>15,663.00 |
| 5451 Subino 300000003<br>RECENT<br>Invoice Num<br>00000000003<br>0000000003<br>000000003<br>00000000                                                                                                    | T PURCI<br>amber<br>23<br>21<br>25<br>33 | HASE INVOICES & CRED<br>Invoice Date<br>12006/2017<br>0205/2017<br>1003/2017<br>2201/2017<br>06/10/2010                     | ITS (5)           Currency           GBP         11           GBP         11,           GBP         1,           GBP         1,           * Please view the           Status                                                                                                    | * Estimated * Net VA* 00.00 0.00 05.20 0.00 00.00 0.00 00.00 0.00 remittance to Creat                                                                                                    | T Gros<br>0 500.0<br>0 0.805.2<br>0 11.180.0<br>0 4.720.0<br>0 1.200.0<br>0 check the clea                                                                                                    | Paid<br>View Remit<br>View Remit<br>View Remit<br>View Remit<br>View Remit<br>Due | 720.00<br>and default rate<br>tance<br>tance<br>tance<br>tance<br>tance | Date<br>05/05/20<br>07/04/20<br>17/02/20<br>10/01/20 | 17<br>17<br>17<br>17 | NCES (5)  | 525-030517113402<br>525-070417120839<br>525-150217105955<br>525-090117175539 |         |            |                  |             | 9,605.20<br>11,160.00<br>4,720.00<br>15,663.00 |
| 5451         Subr           Show all            RECENT            Invoice Num            0000000000            0000000000            00000000000            00000000000            000000000000000000000000000000000000                                                                                                    | ACT DOC                                  | HASE INVOICES & CRED<br>Invoice Date<br>12006/2017<br>0205/2017<br>1003/2017<br>2201/2017<br>06/10/2010                     | ITS (5)<br>Currency<br>GBP (5)<br>GBP (1)<br>GBP (1)<br>GBP (1)<br>GBP (1)<br>* Please view the                                                                                                    | * Estimated * Net VA* 00.00 0.00 05.20 0.00 00.00 0.00 00.00 0.00 remittance to Creat                                                                                                    | T         Gros           0         500.0           0         11,160.0           0         4,720.0           0         1,200.0           0         1,200.0                                                                                                    | Paid<br>Paid<br>View Remit<br>View Remit<br>View Remit<br>View Remit              | 720.00<br>and default rate<br>tance<br>tance<br>tance<br>tance<br>tance | Date<br>05/05/20<br>07/04/20<br>17/02/20<br>10/01/20 | 17<br>17<br>17<br>17 | NCES (5)  | 525-030517113402<br>525-070417120839<br>525-150217105955<br>525-090117175539 |         |            |                  |             | 9,605.20<br>11,160.00<br>4,720.00<br>15,663.00 |
| 5451         Subr           Show all            RECENT            Invoice Num            0000000083            0000000083            0000000083            000000083            CONTRAC            Name         Agency term                                                                                                    | ACT DO                                   | HASE INVOICES & CRED<br>Invoice Date<br>12006/2017<br>0205/2017<br>1003/2017<br>2201/2017<br>06/10/2010                     | ITS (5)           Currency           GBP           GBP           GBP           GBP           11/           GBP           12/           GBP           12/           GBP           GBP           12/           GBP           12/           Status           QUERIED           ACCEPTED | * Estimated<br>Net VA<br>00.00 0.0<br>05.20 0.0<br>00.00 0.0<br>00.00 0.0<br>remittance to<br>Creat<br>2000<br>01.02<br>01.02                                                                                                    | T         Gross           0         500.0           0         9,005.2           0         1,180.0           0         1,200.0           0         1,200.0           0         0,472.00           0         0,472.00           0         0,472.00           0         0,472.00           0         0,472.00           0         0,472.00           0         0,472.00           0         0,472.00           0         0,472.00           0         0,472.00           0         1,200.00           0         1,200.00           0         0,472.00           0         0,472.00           0         0,472.00           0         0,472.00           0         0,472.00           0,000         0,000           0,000         0,000           0,000         0,000           0,000         0,000           0,000         0,000           0,000         0,000           0,000         0,000           0,000         0,000           0,000         0,000 <td>Paid<br/>View Remit<br/>View Remit<br/>View Remit<br/>View Remit<br/>View Remit<br/>Due</td> <td>720.00<br/>and default rate<br/>tance<br/>tance<br/>tance<br/>tance<br/>tance</td> <td>Date<br/>05/05/20<br/>07/04/20<br/>17/02/20<br/>10/01/20</td> <td>17<br/>17<br/>17<br/>17</td> <td>NCES (5)</td> <td>525-030517113402<br/>525-070417120839<br/>525-150217105955<br/>525-090117175539</td> <td></td> <td></td> <td></td> <td></td> <td>9,605.20<br/>11,160.00<br/>4,720.00<br/>15,683.00</td> | Paid<br>View Remit<br>View Remit<br>View Remit<br>View Remit<br>View Remit<br>Due | 720.00<br>and default rate<br>tance<br>tance<br>tance<br>tance<br>tance | Date<br>05/05/20<br>07/04/20<br>17/02/20<br>10/01/20 | 17<br>17<br>17<br>17 | NCES (5)  | 525-030517113402<br>525-070417120839<br>525-150217105955<br>525-090117175539 |         |            |                  |             | 9,605.20<br>11,160.00<br>4,720.00<br>15,683.00 |
| 5451         Subr           Show all            RECENT            Invoice Num            000000003            000000003            000000003            000000003            000000003            000000003            000000003            000000003            000000003            000000003            000000003            000000003            0000000033            0000000033            0000000033            0000000033            0000000033            0000000033            000000033            000000033            000000033            00000033            00000033            0000033            0000033            0000033            0000033            000033 <t< td=""><td>ACT DO</td><td>HASE INVOICES &amp; CRED<br/>Invoice Date<br/>12006/2017<br/>0205/2017<br/>1003/2017<br/>2201/2017<br/>06/10/2010</td><td>ITS (5)           Currency           GBP           GBP           GBP           GBP           GBP           GBP           GBP           GBP           GBP           GBP           GBP           GBP           Status           GUERIED           ACCEPTED</td><td>* Estimated 1  Net VA 00.00 0.0 00 00.00 00.00 00.00 00.00 00.00 remittance t  Creat 2006 0100 20.00 20.00 2</td><td>T         Gross           0         500.0           0         0.065.2           0         11.10.0           0         1.200.0           0         1.200.0           0         0.005.2           0         0.005.2           0         0.005.2           0         0.005.2           0         0.005.2           0         0.005.2           0         0.005.2           0         0.005.2           0         0.005.2           0         0.005.2           0         0.005.2           0         0.005.2           0         0.005.2           0         0.005.2           0         0.005.2           0         0.005.2           0         0.005.2           0         0.005.2           0         0.005.2           0         0.005.2           0         0.005.2           0         0.005.2           0         0.005.2           0         0.005.2           0         0.005.2           0         0.005.2           0</td><td>Paid<br/>View Remit<br/>View Remit<br/>View Remit<br/>View Remit<br/>View Remit<br/>Due</td><td>720.00<br/>and default rate<br/>tance<br/>tance<br/>tance<br/>tance<br/>tance</td><td>Date<br/>05/05/20<br/>07/04/20<br/>17/02/20<br/>10/01/20</td><td>17<br/>17<br/>17<br/>17</td><td>NCES (5)</td><td>525-030517113402<br/>525-070417120839<br/>525-150217105955<br/>525-090117175539</td><td></td><td></td><td></td><td></td><td>9,605.20<br/>11,160.00<br/>4,720.00<br/>15,683.00</td></t<> | ACT DO                                   | HASE INVOICES & CRED<br>Invoice Date<br>12006/2017<br>0205/2017<br>1003/2017<br>2201/2017<br>06/10/2010                     | ITS (5)           Currency           GBP           GBP           GBP           GBP           GBP           GBP           GBP           GBP           GBP           GBP           GBP           GBP           Status           GUERIED           ACCEPTED                             | * Estimated 1  Net VA 00.00 0.0 00 00.00 00.00 00.00 00.00 00.00 remittance t  Creat 2006 0100 20.00 20.00 2 | T         Gross           0         500.0           0         0.065.2           0         11.10.0           0         1.200.0           0         1.200.0           0         0.005.2           0         0.005.2           0         0.005.2           0         0.005.2           0         0.005.2           0         0.005.2           0         0.005.2           0         0.005.2           0         0.005.2           0         0.005.2           0         0.005.2           0         0.005.2           0         0.005.2           0         0.005.2           0         0.005.2           0         0.005.2           0         0.005.2           0         0.005.2           0         0.005.2           0         0.005.2           0         0.005.2           0         0.005.2           0         0.005.2           0         0.005.2           0         0.005.2           0         0.005.2           0                                                                                                    | Paid<br>View Remit<br>View Remit<br>View Remit<br>View Remit<br>View Remit<br>Due | 720.00<br>and default rate<br>tance<br>tance<br>tance<br>tance<br>tance | Date<br>05/05/20<br>07/04/20<br>17/02/20<br>10/01/20 | 17<br>17<br>17<br>17 | NCES (5)  | 525-030517113402<br>525-070417120839<br>525-150217105955<br>525-090117175539 |         |            |                  |             | 9,605.20<br>11,160.00<br>4,720.00<br>15,683.00 |
| 5451 Subir Subir S                                                                                                    | ACT DO<br>ms<br>ay<br>ms                 | HASE INVOICES & CRED<br>Invoice Date<br>120062017<br>20052017<br>20052017<br>200102017<br>200102010<br>00102010<br>00102010 | ITS (5)           Currency           GBP           GBP           GBP           GBP           11/           GBP           12/           GBP           12/           GBP           GBP           12/           GBP           12/           Status           QUERIED           ACCEPTED | * Estimated   Net VA 00.00 0.00 00.00 0.00 00.00 0.00 00.00 0.00 00.00 0.00 remittance 5  Creat 2006 0100 3012 14412                                                                                                    | T         Gross           0         500.0           0         9,005.2           0         1,180.0           0         1,200.0           0         1,200.0           0         0,472.00           0         0,472.00           0         0,472.00           0         0,472.00           0         0,472.00           0         0,472.00           0         0,472.00           0         0,472.00           0         0,472.00           0         0,472.00           0         1,200.00           0         1,200.00           0         0,472.00           0         0,472.00           0         0,472.00           0         0,472.00           0         0,472.00           0,000         0,000           0,000         0,000           0,000         0,000           0,000         0,000           0,000         0,000           0,000         0,000           0,000         0,000           0,000         0,000           0,000         0,000 <td>Paid<br/>View Remit<br/>View Remit<br/>View Remit<br/>View Remit<br/>View Remit<br/>Due</td> <td>720.00 and default rate tance tance tance tance tance 7</td> <td>Date<br/>05/05/20<br/>07/04/20<br/>17/02/20<br/>10/01/20</td> <td>17<br/>17<br/>17<br/>17</td> <td>NCES (5)</td> <td>525-030517113402<br/>525-070417120839<br/>525-150217105955<br/>525-090117175539</td> <td></td> <td></td> <td></td> <td></td> <td>9,605.20<br/>11,160.00<br/>4,720.00<br/>15,663.00</td>                       | Paid<br>View Remit<br>View Remit<br>View Remit<br>View Remit<br>View Remit<br>Due | 720.00 and default rate tance tance tance tance tance 7                 | Date<br>05/05/20<br>07/04/20<br>17/02/20<br>10/01/20 | 17<br>17<br>17<br>17 | NCES (5)  | 525-030517113402<br>525-070417120839<br>525-150217105955<br>525-090117175539 |         |            |                  |             | 9,605.20<br>11,160.00<br>4,720.00<br>15,663.00 |

### Timesheet and expense basics

Statuses of timesheets and expense claims explained:

**Missing:** Timesheets that should be received during a specified date range but have not yet been created. **Draft:** Saved but not yet submitted. There are no draft expenses.

**Submitted:** Created and submitted for approval. Submitted timesheets and expenses cannot be modified so please ensure the details are correct before submitting.

**Approved:** Approved by your manager for payment.

**Rejected:** Rejected by your manager. This is usually because of incorrect hours or expense lines. The manager may have provided a comment as to why the timesheet or expenses was rejected. Once rejected, the timesheet becomes a draft for editing and resubmitting. Expenses can be edited via the expenses Rejected menu option

## Entering your timesheet

To begin, hover over Timesheets from the main menu bar at the top of the screen and select Create. You will then be prompted to select the placement from the drop down box to enter time against, as well as the week ending date. You can use the provided calendar popup to help you select the correct date.

| SELECT PLACEMENT                 |                                        |   | Timesh | neet P | eriod |                |         |    |                |               |
|----------------------------------|----------------------------------------|---|--------|--------|-------|----------------|---------|----|----------------|---------------|
| PAYE_DAY_1 (TMP (UK) L           | imited) - Paye Worker - Java Developer | ~ | I      |        |       |                |         |    |                |               |
|                                  |                                        |   | «      |        | Ма    | rch 20         | 17      |    | »              |               |
| Placeme                          | nt                                     |   | Мо     | Tu     | We    | <b>Th</b><br>2 | Fr<br>3 |    | <b>Su</b><br>5 |               |
|                                  |                                        |   |        | 7      |       | 9<br>16        |         |    |                |               |
| PLACEMENT INFO                   | RMATION                                |   |        |        |       |                |         |    |                |               |
| Ref Code:                        | PAYE_Email_App                         |   | 20     | 21     | 22    | 23             | 24      | 25 | 26             | Igency        |
| Job Title:                       | Java Developer                         |   | 27     | 28     | 29    | 30             | 31      |    |                | orker<br>Paid |
| Job Description:<br>Date Placed: | 09/05/2013                             |   | Clie   | ent:   |       |                |         |    | TMP (          | (UK) Limited  |
| Start Date:                      | 01/01/2013                             |   | Mar    | nager  |       |                |         |    | Client         | 1 Manager     |
| End Date:                        | Unknown                                |   | Cor    | nsulta |       |                |         |    | Team           | Leader        |

After selecting the period you will be presented with a blank timesheet form similar to the screen shot shown below: Enter Hours/Units/Time as applicable for the period selected. The basic rate is selected by default here, so you can start entering your time for each of the days. The total hours (or hours claimed) is calculated automatically.

If you require additional rates, click on the green plus to add a shift and select the appropriate item from the additional rate drop-down.

|   | Date      | Rate  |   | Start | Break | Finish | Hours | Units | PO | Comme | nt |
|---|-----------|-------|---|-------|-------|--------|-------|-------|----|-------|----|
| • | Mon 20/03 | Basic | ~ |       |       |        |       |       |    |       | 2  |
| + | Tue 21/03 | Basic | ~ |       |       |        |       |       |    |       | ଷ  |
| + | Wed 22/03 | Basic | ~ |       |       |        |       |       |    |       | Ø  |
| + | Thu 23/03 | Basic | ~ |       |       |        |       |       |    |       | 2  |
| + | Fri 24/03 | Basic | ~ |       |       |        |       |       |    |       | 4  |
| + | Sat 25/03 | Basic | ~ |       |       |        |       |       |    |       | 2  |
| + | Sun 26/03 | Basic | ~ |       |       |        |       |       |    |       | 0  |

You can click on Save As Draft to store the timesheet which will allow you to return to this information to edit.

Once you have completed your timesheet click on the Save And Submit button, your timesheet will be sent to your Manager for approval. Please note: You will not be able to make any further edits once the timesheet has been submitted for approval.

### **Draft timesheets**

If you have created timesheets and saved them previously without submitting, you can still access them by selecting Drafts from the Timesheet menu, or from your dashboard. You will then be taken to the timesheet form described in the Entering your timesheet section. Please refer to these instructions to edit and submit your draft timesheet.

If you have multiple draft timesheets you wish to submit for approval, tick the box in the Submit column against the applicable timesheet and click on Submit. If you need to access a specific timesheet, click on the number in the ID column to view, edit, or submit.

| Search |           |              |               |            |                  |                |                     |                       |                   |               |
|--------|-----------|--------------|---------------|------------|------------------|----------------|---------------------|-----------------------|-------------------|---------------|
| Sele   | ect All   | Select None  | Choose Co     | lumns      |                  |                |                     |                       | Show              | 10 🗸 entries  |
| id "∐≞ | Submit    | Worker 👔     | Worker Type 🎼 | Worker Ref | Worker Ext Ref I | Ltd Tax Code 🕼 | Ltd Company Name [] | Worker Invoice Period | Timesheet Start 👔 | Payroll/Frequ |
| 1675   | Ο         | Worker, Paye | PAYE          | PAYE1      |                  |                |                     |                       |                   |               |
| 1676   | 0         | Worker, Paye | PAYE          | PAYE1      |                  |                |                     |                       |                   |               |
| 4504   | 0         | Worker, Paye | PAYE          | PAYE1      |                  |                |                     |                       |                   |               |
| <      |           |              |               |            |                  |                |                     |                       |                   | >             |
| Showi  | ng 1 to 3 | of 3 entries |               |            |                  |                |                     |                       | Previous          | 1 Next        |

#### **Submitted timesheets**

If you need to check the status of your submitted timesheets, you can use your dashboard and see the status, or use the Unauthorised, Approved or Rejected options from the Timesheets menu.

By clicking the timesheet ID you can also see a detailed view of that timesheet. Note that you can only modify rejected timesheets.

## **Entering your expenses**

Go to the expenses menu at the top of the screen and hit create, you will then be prompted to select the client and placement you wish to claim against. You will now be presented with a blank expenses claim form.

| ategory | Receipt Date | Description |        | Units | Unit Net<br>Rate | Net  | Sales<br>Tax<br>Rate | Sales<br>Tax | Gross | Curren | cy | Receipt  |    |   |
|---------|--------------|-------------|--------|-------|------------------|------|----------------------|--------------|-------|--------|----|----------|----|---|
| ~       | dd/mm/yyyy   | Description |        |       |                  |      |                      |              |       | GBP    | ~  | ± Upload | රු | Û |
| ~       | dd/mm/yyyy   | Description |        |       |                  |      |                      |              |       | GBP    | ~  | ± Upload | ආ  | ŵ |
| ~       | dd/mm/yyyy   | Description |        |       |                  |      |                      |              |       | GBP    | ~  | ± Upload | ආ  | Û |
| ~       | dd/mm/yyyy   | Description |        |       |                  |      |                      |              |       | GBP    | ~  | ± Upload |    | Û |
| ~       | dd/mm/yyyy   | Description |        |       |                  |      |                      |              |       | GBP    | ~  | ± Upload | ආ  | ŵ |
| ~       | dd/mm/yyyy   | Description |        |       |                  |      |                      |              |       | GBP    | ~  | ± Upload | ත  | Û |
| ~       | dd/mm/yyyy   | Description |        |       |                  |      |                      |              |       | GBP    | ~  | ± Upload | ත  | Û |
| ~       | dd/mm/yyyy   | Description |        |       |                  |      |                      |              |       | GBP    | ~  | ± Upload | ත  | Û |
| ~       | dd/mm/yyyy   | Description |        |       |                  |      |                      |              |       | GBP    | ~  | ± Upload | മ  | Û |
| ~       | dd/mm/yyyy   | Description |        |       |                  |      |                      |              |       | GBP    | ~  | ± Upload | රු | Û |
| Add Row |              |             | Total: | 0.00  | 0.00             | 0.00 |                      | 0.00         | 0.00  |        |    |          |    |   |

Select the correct type of expense and description from the provided dropdowns. Once you have filled in all the required fields hit save. You will then get a summary of your expenses. If you need to edit your claim please click the Edit button option. Once you have finished your claim, click Submit.

| Fid                                                                                     | cement                                                                                               |                                  | Approvals                                                     |                    |                                                               |                 | Н                    | istory                |                             |                                      |
|-----------------------------------------------------------------------------------------|----------------------------------------------------------------------------------------------------|----------------------------------|---------------------------------------------------------------|--------------------|---------------------------------------------------------------|-----------------|----------------------|-----------------------|-----------------------------|--------------------------------------|
|                                                                                         | MATION                                                                                               |                                  | PARTICIPANTS                                                  |                    |                                                               |                 |                      |                       |                             |                                      |
| Ref Code:<br>Job Title:<br>Job Description:<br>Date Placed:<br>Start Date:<br>End Date: | CONSULTANT_APPROVAL<br>Network Technician<br>add NARRATIVE<br>2016-06-09<br>2015-05-01<br>4321-11-11 | ****                             | Agency:<br>Contractor :<br>Client:<br>Manager:<br>Consultant: | Mr :<br>TM<br>Mr : | no Agenc<br>Self Bill<br>P (UK) Lin<br>Client1 Ma<br>m Leader | nited<br>anager |                      |                       |                             |                                      |
|                                                                                         |                                                                                                    |                                  | <ul> <li>Additional Details</li> </ul>                        |                    |                                                               |                 |                      |                       |                             |                                      |
| PENSE CLAIM - 955 ·                                                                     | DRAFT                                                                                                |                                  |                                                               |                    |                                                               |                 |                      | PERI                  | DD: 12/6/1                  | 7 - 18/6/17                          |
| PENSE CLAIM - 955 ·<br>ID Category                                                      |                                                                                                    | eceipt Date De                   | escription                                                    | Unit               | Unit<br>Net                                                   | Net             | Sales<br>Tax<br>Rate | PERIO<br>Sales<br>Tax | DD: 12/6/1<br>Gross         | 7 - 18/6/17<br>Pay Net               |
|                                                                                         | R                                                                                                    | eceipt Date De<br>13/06/2017 hot |                                                               | Unit<br>1          | Unit<br>Net                                                   |                 | Sales<br>Tax<br>Rate | Sales                 | Gross                       |                                      |
| ID Category                                                                             | R                                                                                                    |                                  |                                                               |                    | Net                                                           |                 | Rate                 | Sales<br>Tax          | Gross<br>100.00g8p          | Pay Net                              |
| 32821 Hotel                                                                             | R                                                                                                    | 13/06/2017 hot                   | tel                                                           |                    | Net<br>100.00                                                 |                 | Rate                 | Sales<br>Tax          | Gross<br>100.00g8p          | Pay Net                              |
| ID Category<br>32821 Hotel                                                              | R                                                                                                    | 13/06/2017 hot                   | tel                                                           | 1                  | Net<br>100.00                                                 | 100.00          | Rate                 | Sales<br>Tax          | Gross<br>100.00gsp<br>Attac | Pay Net<br>100.00gsp<br>ched Receipt |

#### **Submitted expenses**

If you need to check details of your submitted expense claim, or to see if your manager has approved them, click Unauthorised, Approved or Rejected on the Expenses menu.

You can now view the status and summary of your submitted expense claim. By clicking the relevant expense item you will be able to see a detailed view of the expense. Note that you will only be able to modify rejected expense claims.

#### Invoice and billing

If you are a Limited Company contractor and don't have a self-bill agreement in place, you will receive an Advice Note from the agency. The advice note will contain all the details needed to create an invoice. Typically, it will contain timesheet details and expense claims.

From the menu bar, select Pay and then List Advice Note.

| Q SEARCH OPTIONS |                         |        |                 |   |              | - |
|------------------|-------------------------|--------|-----------------|---|--------------|---|
| Main             |                         | Date R | langes          |   | References   |   |
| Client           |                         |        | Manager         |   |              |   |
| Search           |                         | Q      | Search          |   |              | Q |
| Worker           |                         |        | Provider        |   |              |   |
| Search           |                         | Q      | Search          |   |              | Q |
| Consultant       |                         |        |                 |   |              |   |
| Search           |                         | Q      |                 |   |              |   |
| Sent Status      | Paid Status             |        | Exported Status |   | Perm Invoice |   |
| All 🗸            | All                     | ~      | All             | ~ | All          | ~ |
| Credited Status  | Supplier Invoice Status |        |                 |   |              |   |
| All 🗸 🗸          | Not Uploaded            | ~      |                 |   |              |   |

Use the filters to search for advice notes waiting for you to create an invoice against. For example, by leaving the filters at their defaults and selecting Search, the system will return all advice notes; or you could search for just the advice notes that do not have an uploaded invoice against them by selecting Supplier Invoice status: Not Uploaded. In the list of advice notes, scroll along until you see the invoice document column click Upload to upload an invoice to match the advice note.

| Select All   | Select None Cho             | ose Columns               |                     |                      |                |                  | Show 10 🗸            | entries |
|--------------|-----------------------------|---------------------------|---------------------|----------------------|----------------|------------------|----------------------|---------|
| <            |                             |                           |                     |                      |                |                  |                      | >       |
| ice Number 👔 | Invoice Sales Tax Code      | Invoice Sales Tax Rate 11 | Invoice Sales Tax 👔 | Invoice Sales Tax 11 | Invoice Paid 🕼 | Invoice Document | Primary Recipient    |         |
|              |                             |                           |                     |                      |                | Upload           | Email:Advice unknown | :demo@a |
|              |                             |                           |                     |                      |                | Upload           | Email:Advice unknown | :demo@a |
|              |                             |                           | 0.00                |                      |                |                  |                      |         |
| <            |                             |                           |                     |                      |                |                  |                      | >       |
| Showing 1 to | 2 of 2 entries - 0 rows sel | ected                     |                     |                      |                |                  | Previous 1           | Next    |
|              | As Zip Print Selected       | Report CSV                | Download Schedul    |                      |                |                  |                      |         |

| Net         Currency         Recipient           2000.00         GBP         Advice                                                       |                  |
|----------------------------------------------------------------------------------------------------|------------------|
|                                                                                                    |                  |
| UPPLIER INVOICE                                                                                                    |                  |
| Invoice Date         Net         Sales Tax Code         Sales Tax Rate           26/6/2017         2000.00         TO (None)         0.0% | Sales Tax Amount |
| escription Accepted Paid Upload Date 26/6/2017                                                                                            |                  |
| voice File                                                                                                    |                  |
| load New File                                                                                                    |                  |
| ± Upload Delete                                                                                                    |                  |

- In the Your Invoice Number field, enter your own invoice reference.
- In the Your Invoice Date field, set the date of your invoice.
- The Net field is prep-populated with the amount from the advice note.
- The Sales Tax Code field is pre-populated with the information from the placement.
- The Sales Tax Amount is pre-populated based on the Net and Sales Tax Code fields.
- If required, enter a description for the invoice.
- Click Upload to search for the invoice on your computer click open and it will automatically upload.
- When the file is uploaded, a purple line appears across the screen.
- Click Save and the Invoice details are saved.

## **Contract documents**

If dashboards are enabled within the agency client portal, contract documents and information requests can be viewed by clicking the relevant item within the contract documents activity dashboard. Alternatively you can use the Compliance option on the menu bar. To view your assigned documents, click view in the last column of the document list.

| how 10 | ✓ entries |                 |         |                              |                       |                  |                                |                         |                    |                     |                              |             |                   |      |
|--------|-----------|-----------------|---------|------------------------------|-----------------------|------------------|--------------------------------|-------------------------|--------------------|---------------------|------------------------------|-------------|-------------------|------|
| Accept | Reference | Name            | Version | Location                     | Created IT<br>By      | For Attention Of | Pre-<br>Acceptance<br>Required | Status II               | Created IT<br>Date | Accepted IT<br>Date | Accepted <sup>[]</sup><br>By | Due<br>Date | Expiry IT<br>Date | View |
|        | 2322      | agt             | 1       | Placement:<br>PAYE_Email_App | Charles<br>Harrington | Paye Worker      |                                | Accepted                | 15/09/2015         | 02/06/2016          | Paye Worker                  |             |                   | View |
|        | emp1      | emp<br>contract | 1       | Placement: test ronne        | Charles<br>Harrington | Paye Worker      |                                | Accepted                | 14/03/2017         | 14/03/2017          | Paye Worker                  |             |                   | View |
|        | p45       | p45             | 1       | Placement:<br>PAYE_DAY_1     | Charles<br>Harrington | Paye Worker      |                                | Information<br>Request  | 07/04/2017         |                     |                              | 14/04/2017  |                   |      |
|        | test456   | test456         | 1       | Placement:<br>PAYE_DAY_1     | Charles<br>Harrington | Paye Worker      |                                | Information<br>Provided | 07/04/2017         |                     |                              | 14/04/2017  |                   | View |
|        | pass port | pp2             | 1       | Placement:<br>PAYE_DAY_1     | Charles<br>Harrington | Paye Worker      |                                | Accepted                | 03/05/2017         | 03/05/2017          | Charles<br>Harrington        |             | 27/01/2018        | View |
| <      |           |                 |         |                              |                       |                  |                                |                         |                    |                     |                              |             |                   | >    |

To accept the document, click on the reference which will direct you to an actions area where you can change the status. Click Confirm Action to accept the document and submit a file.

| ACTIONS                                     |           |   |
|---------------------------------------------|-----------|---|
| Add a comment                               |           |   |
| New Status Actions:                         | Unchanged | ~ |
| Confirm Action<br>Expiry Date               |           |   |
| Upload<br>requested<br>document<br>± Upload |           |   |
| Submit File                                 |           |   |
|                                             |           |   |

## Viewing profile information

There are two types of profile information available, they are:

- Select Clients from the Profiles menu, this provides details relating to all clients who you are assigned to.
- Select Placements from the Profiles menu, this will provide you a list of all active placements that you are responsible for. You can obtain more information relating to the placement by clicking on details report. This will show all details such as the agency, Worker, Manager and Consultant associated with the placement as well as any reference codes, start and finish dates, job descriptions and contract documents.

#### rsmuk.com

RSM UK Consulting LLP, RSM Corporate Finance LLP, RSM Restructuring Advisory LLP, RSM Risk Assurance Services LLP, RSM Tax and Advisory Services LLP, RSM UK Audit LLP, RSM Employer Services Limited and RSM UK Tax and Accounting Limited are not authorised under the Financial Services and Markets Act 2000 but we are able in certain circumstances to offer a limited range of investment services because we are members of the Institute of Chartered Accountants in England and Wales. We can provide these investment services if they are an incidental part of the professional services we have been engaged to provide. Baker Tilly Creditor Services LLP is authorised and regulated by the Financial Conduct Authority for credit-related regulated activities. RSM & Co (UK) Limited is authorised and regulated by the Financial Conduct Authority to conduct a range of investment business activities. Whilst every effort has been made to ensure accuracy, information contained in this communication may not be comprehensive and recipients should not act upon it without seeking professional advice.

The UK group of companies and LLPs trading as RSM is a member of the RSM network. RSM is the trading name used by the members of the RSM network. Each member of the RSM network is an independent accounting and consulting firm each of which practises in its own right. The RSM network is not itself a separate legal entity of any description in any jurisdiction. The RSM network is administered by RSM International Limited, a company registered in England and Wales (company number 4040598) whose registered office is at 11 Old Jewry, London EC2R 8DU. The brand and trademark RSM and other intellectual property rights used by members of the network are owned by RSM International Association, an association governed by article 60 et seq of the Civil Code of Switzerland whose seat is in Zug.